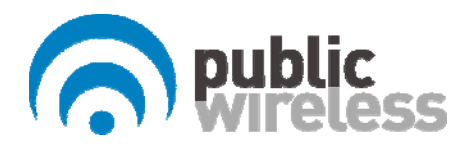

# Fiber DAS Operating Manual

Public Wireless

2009. 12

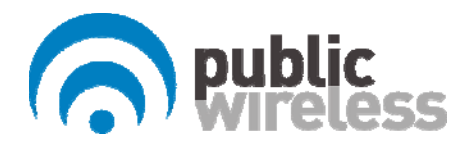

## Contents

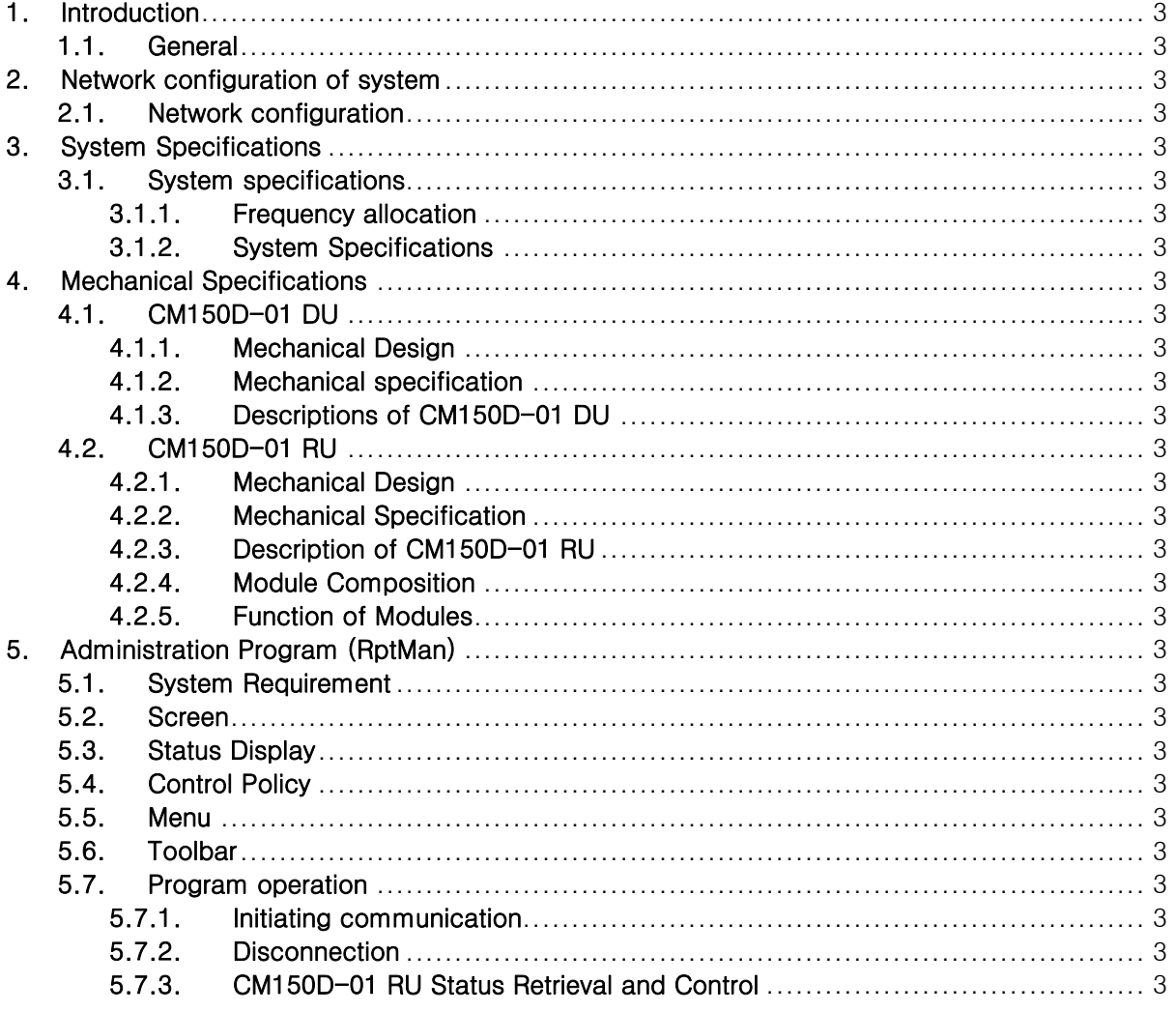

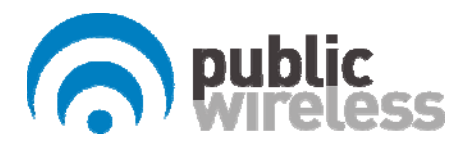

#### *FCC WARNING*

*This equipment generates or uses radio frequency energy. Changes or modifications to this equipment may cause harmful interference unless the modifications are expressly approved in the instruction manual. The user could lose the authority to operate this equipment if an unauthorized change or modification is made.* 

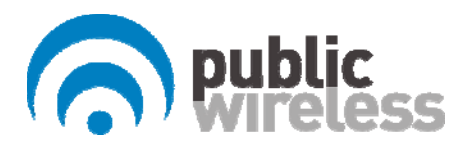

## 1. Introduction

1.1.General

The Public Wireless Fiber Fed DAS solution allows deployment of cellular coverage in areas underserved by the current cellular network.

## 2. Network configuration of system

#### 2.1.Network configuration

The Public Wireless Fiber Fed DAS solution conforms to the traditional analog fiber transport DAS architecture, with central hub units (DUs) feeding RF signals over fiber links to CM150D remote units (RUs).

- System configuration
	- System Connection: Single mode fiber optic cable between DU and RU
	- Optic Wavelength: 1310nm for FWD, 1550nm for RVS

#### 3. System Specifications

- 3.1.System specifications
- 3.1.1.Frequency allocation

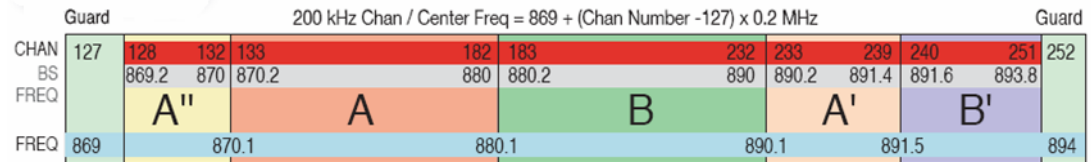

#### 3.1.2.System Specifications

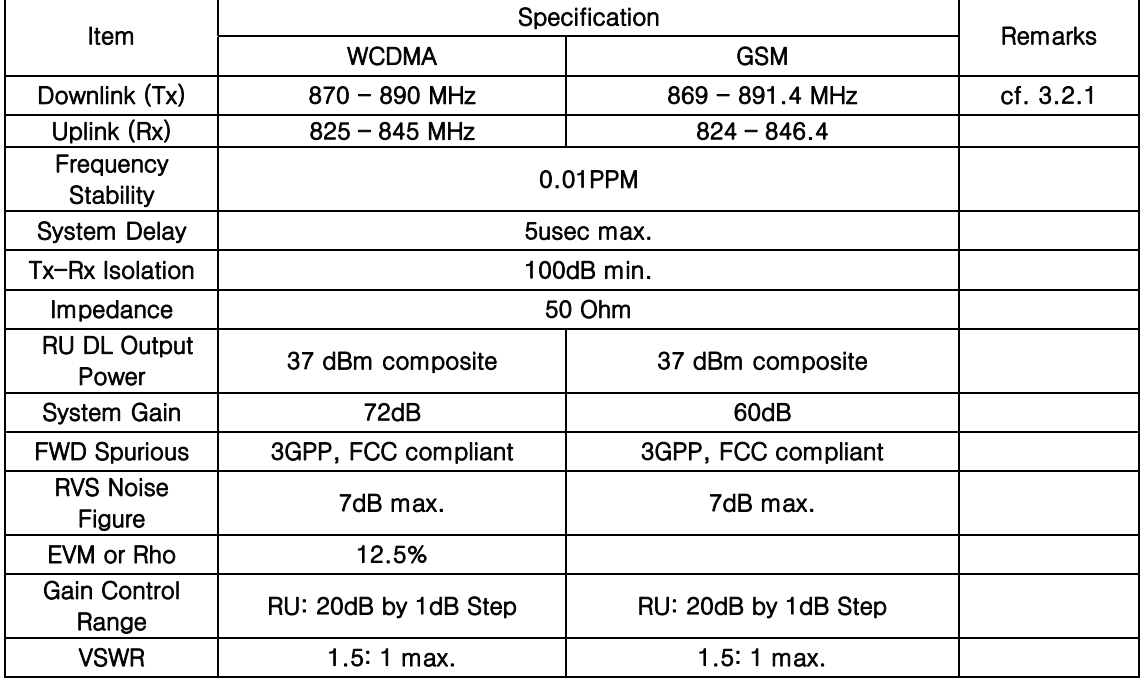

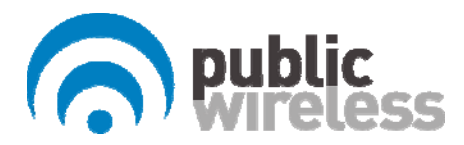

4. Mechanical Specifications 4.1.CM150D-01 DU

#### 4.1.1.Mechanical Design [FRONT]

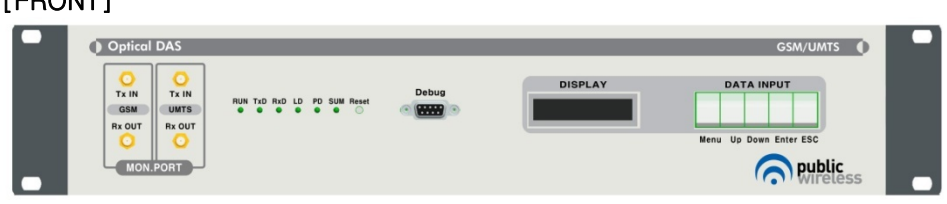

#### 4.1.2.Mechanical specification

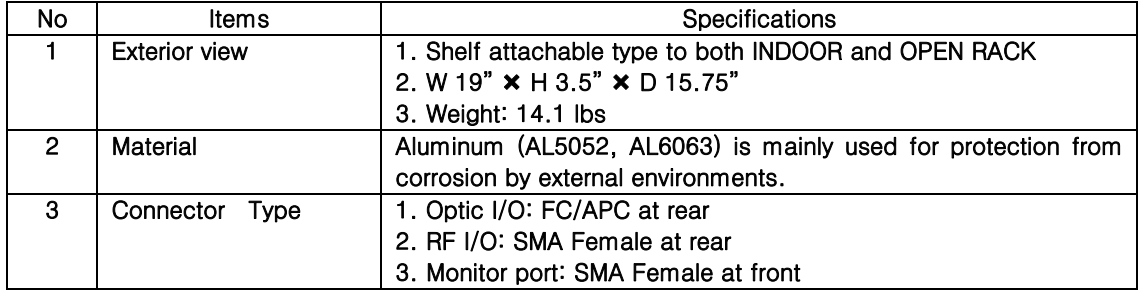

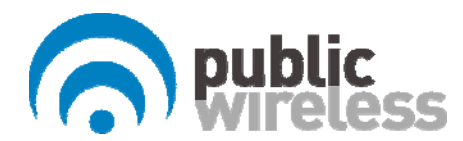

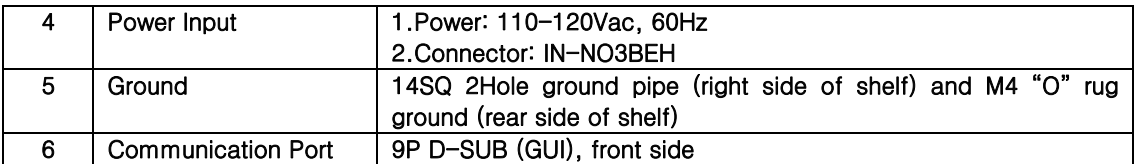

4.1.3.Descriptions of CM150D-01 DU

[Downlink Path]

The signal from GSM or WCDMA BTS is fed to the RF input port of DU. It becomes the input signal to the optic module to be transmitted to RU.

#### [Uplink Path]

The optical signal from RU (GSM or WCDMA) is converted into RF and becomes the input signal to the BTS of GSM or WCDMA.

4.2.CM150D-01 RU

4.2.1.Mechanical Design

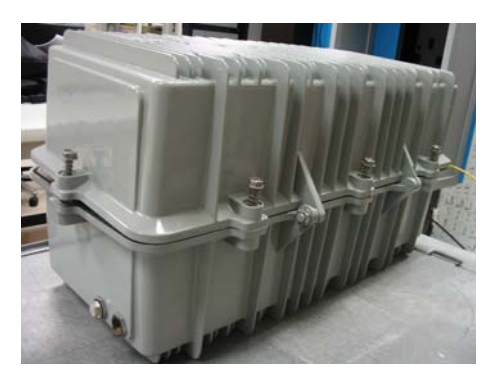

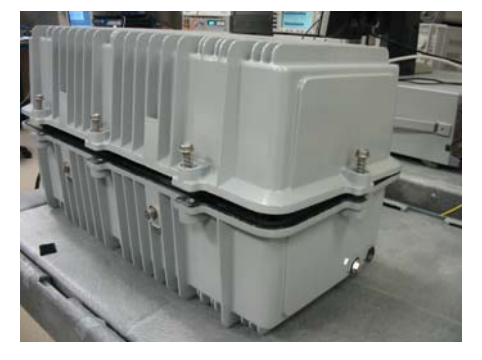

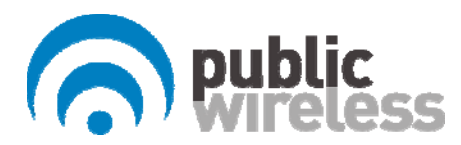

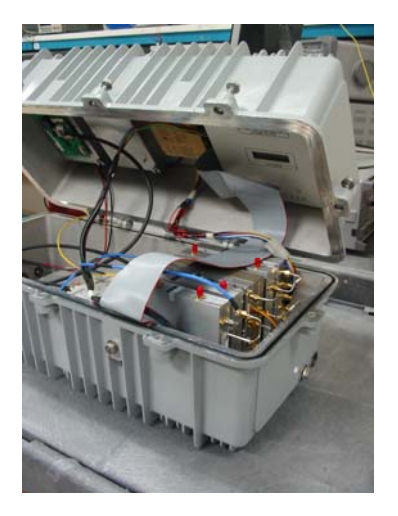

#### 4.2.2.Mechanical Specification

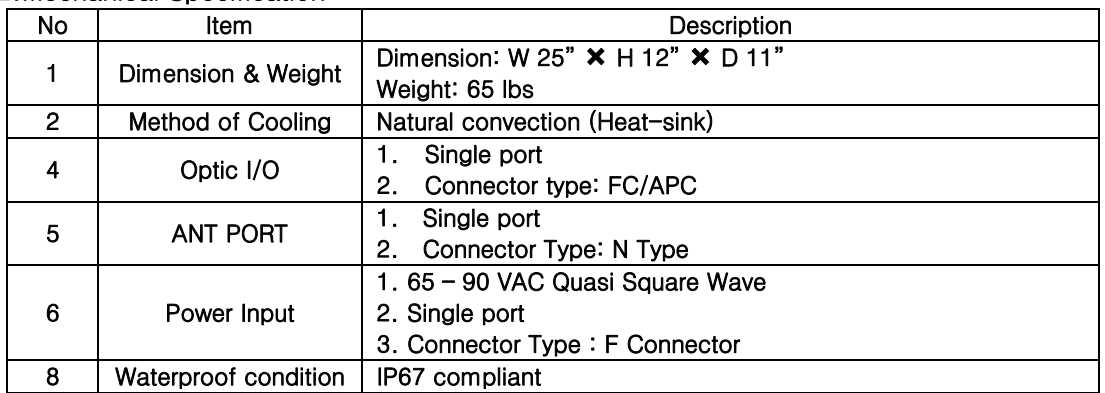

## 4.2.3.Description of CM150D-01 RU

[Downlink path]

The optical signal is converted into RF and linearly amplified at HPA, passed through the Duplexer, and finally transmitted through an external antenna.

[Uplink Path]

GSM and WCDMA signals incoming from an antenna are first passed by the Duplexer and then transmitted to DU through the optic module.

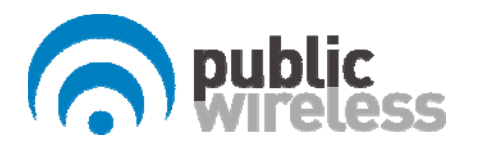

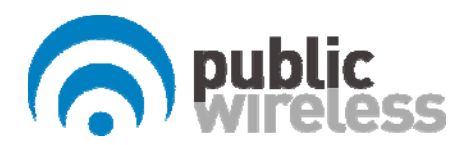

## 4.2.4.Module Composition

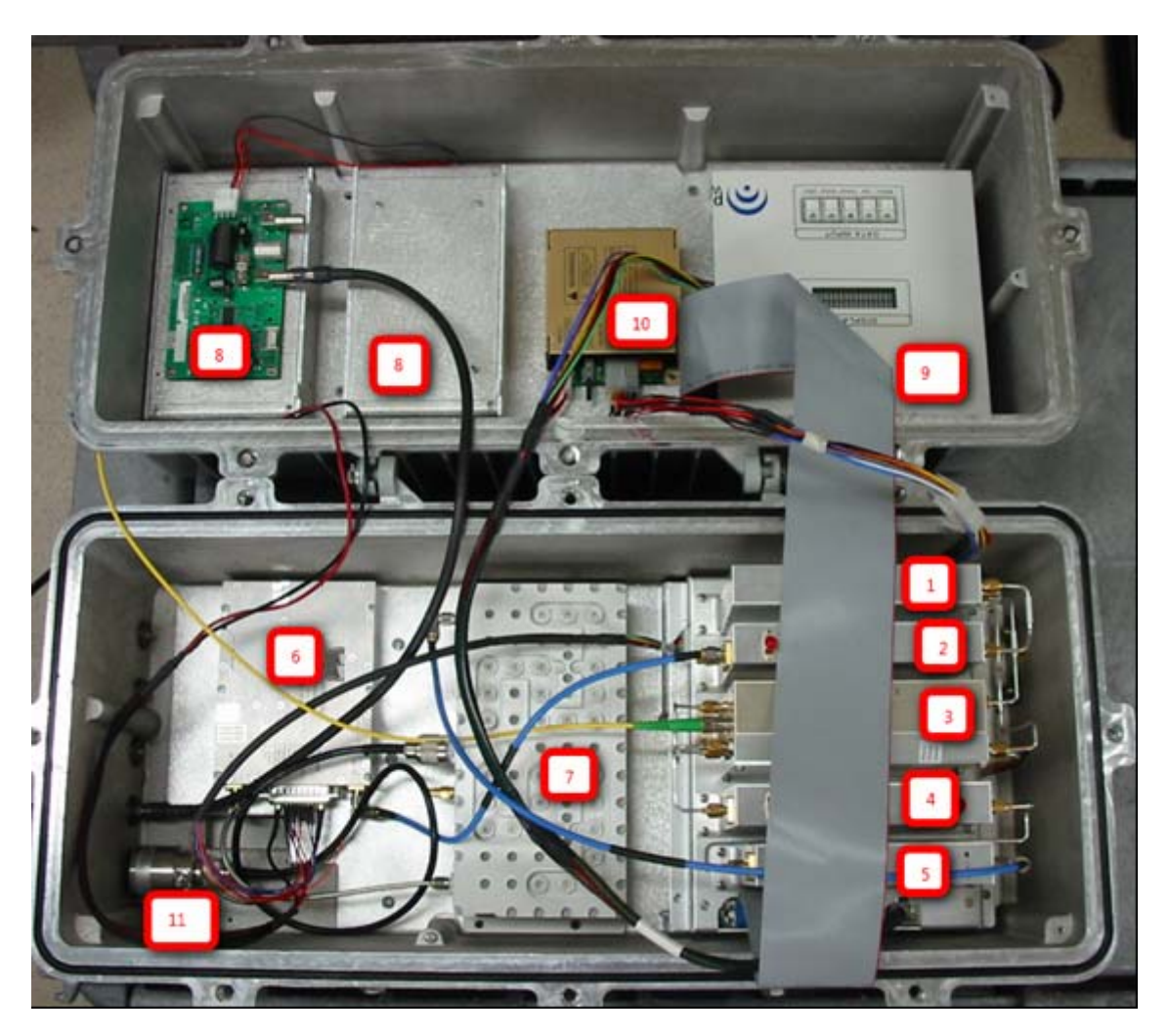

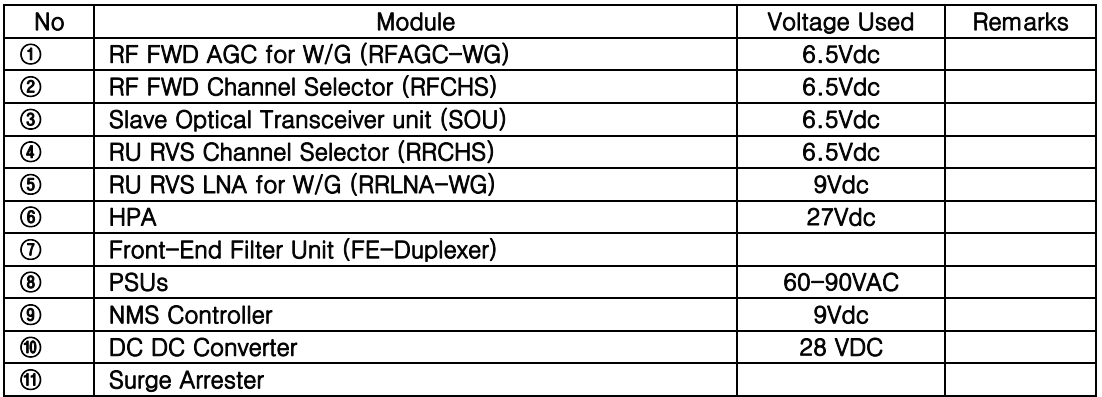

#### 4.2.5.Function of Modules

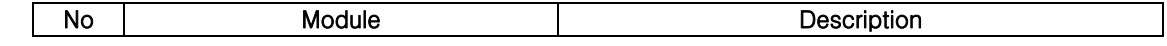

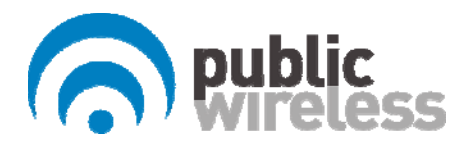

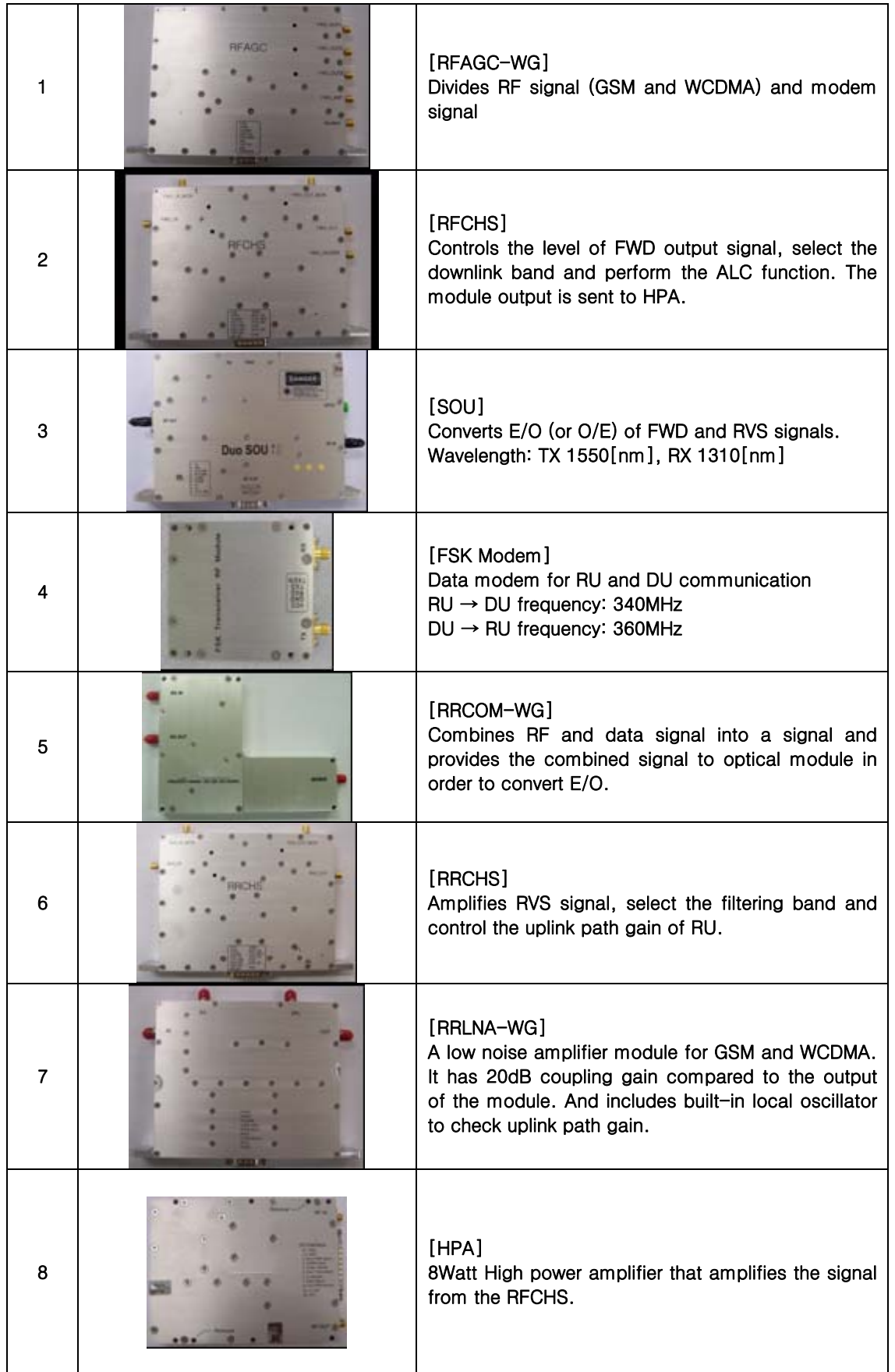

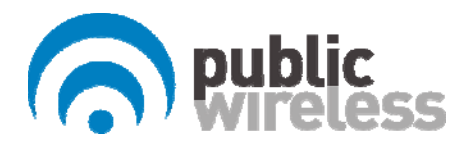

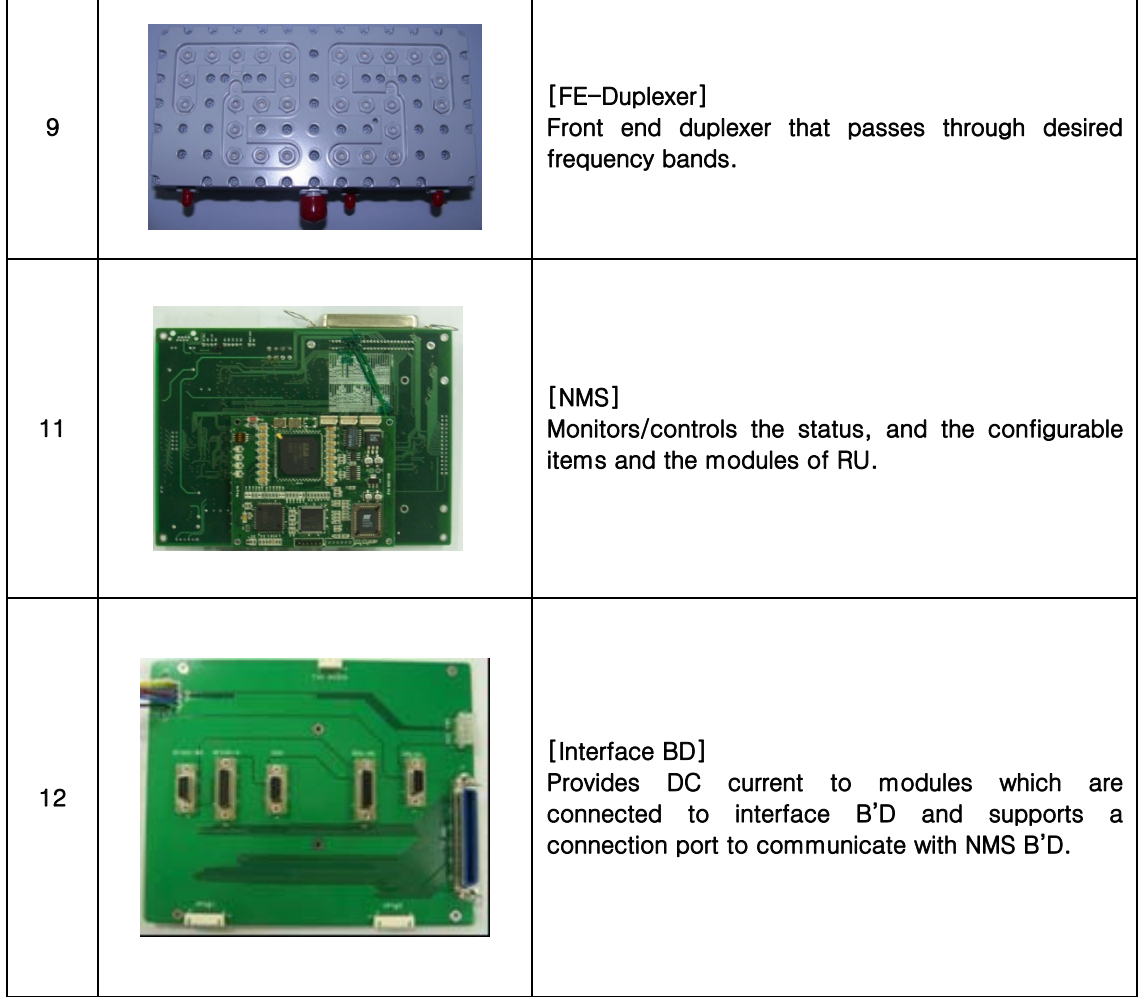

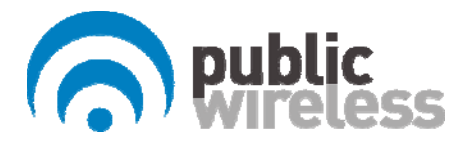

## 5. Administration Program (RptMan)

Administration program (RptMan) is a management program for CM150D-01 and provides status monitoring and control functions to users.

#### 5.1. System Requirement

- System: Desktop or laptop PC
- OS: Windows XP or later
- Resolution:  $1024 \times 768$  or more
- Connection Cable: 9 pin serial cable (cross type)

## 5.2.Screen

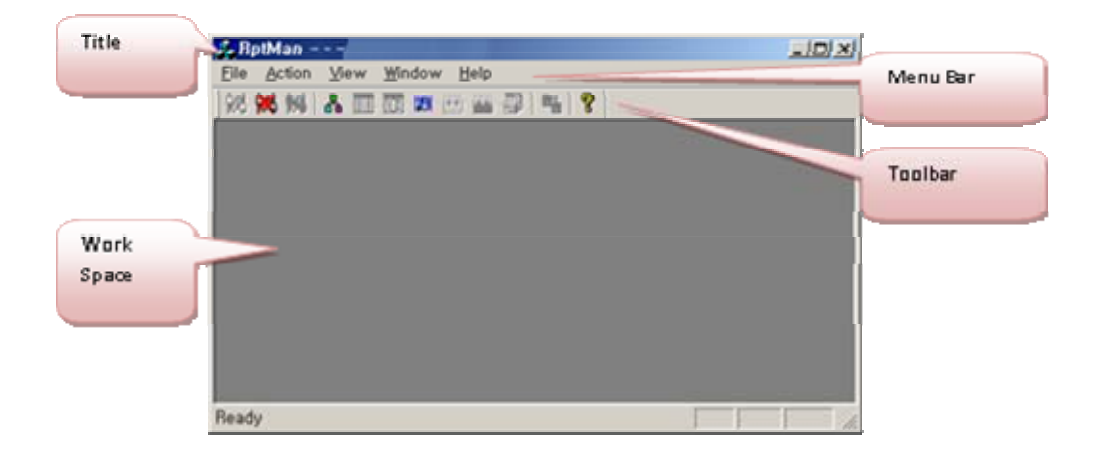

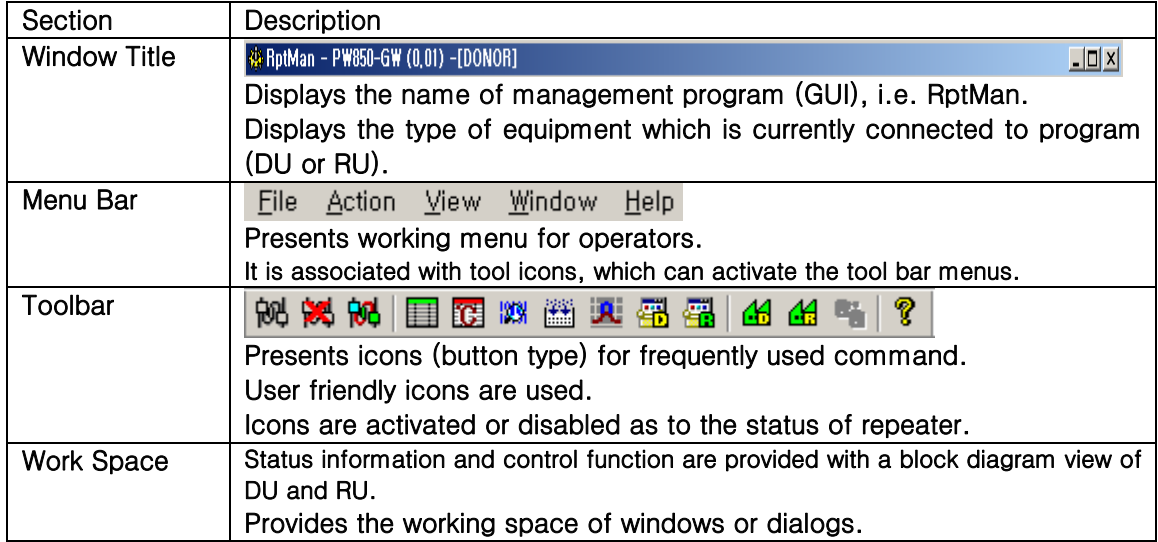

#### 5.3. Status Display

Status of repeater is displayed by LED and values. The meanings are as follows.

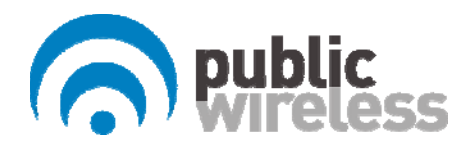

- LED
	- Alarm:  $\blacksquare/\blacksquare$  blinking means ALARM,  $\blacksquare$  means NORMAL
	- $\blacksquare$  On/Off:  $\blacksquare$  ON,  $\blacksquare$  OFF
		- Exception) for HPA,  $\blacksquare$  is ON,  $\blacksquare$  is OFF
- Value
	- Units are not displayed (omitted).
	- $\blacksquare$  Value displayed in box ( $\begin{array}{|c|} \hline 0.0 & \\\hline \end{array}$ )
- Control
	- **The shape of mouse cursor is changed to**  $\Box$  on controllable item.
	- The texts of controllable LED or values are displayed in BOLD font.

#### 5.4. Control Policy

- System parameter is controlled one at a time.
- Click a control item (button) to popup a control popup dialog.

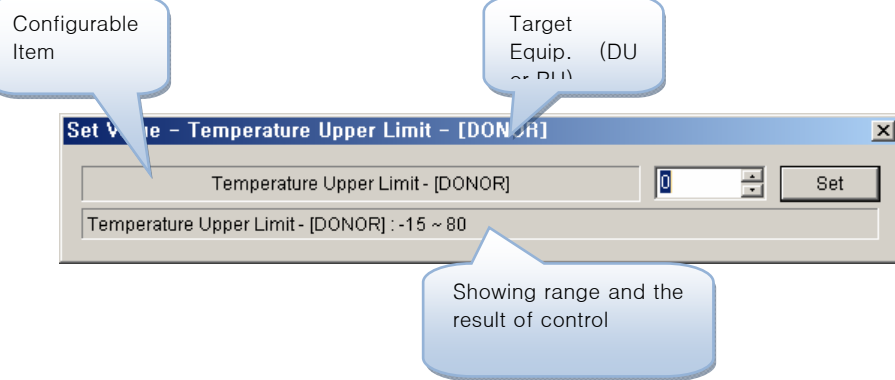

• Once a dialog popup window is opened, it stays there for repeated control.

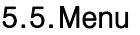

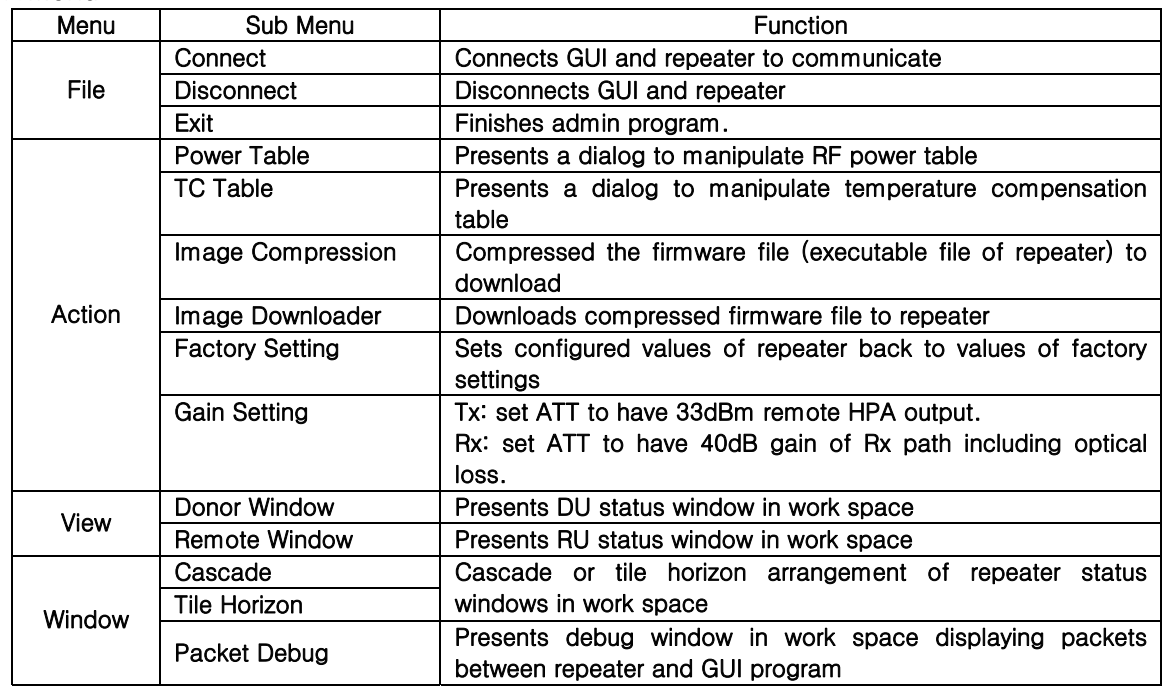

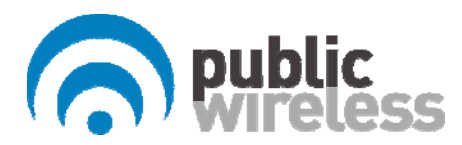

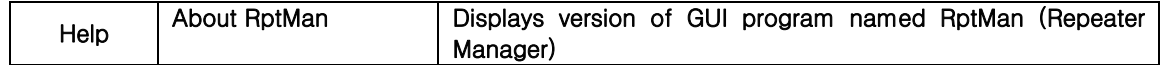

## 5.6.Toolbar

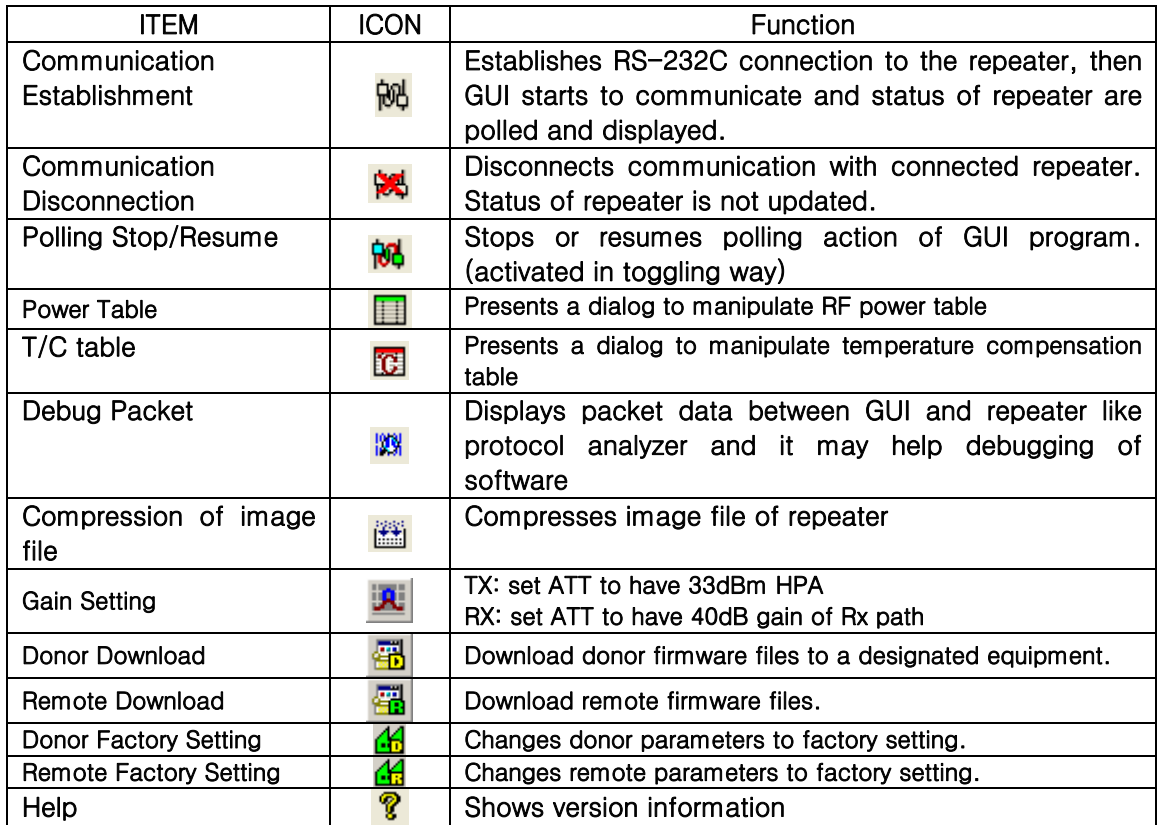

## 5.7.Program operation

## 5.7.1.Initiating communication

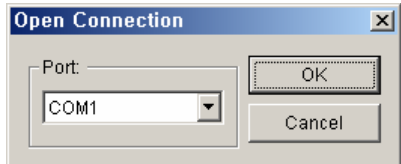

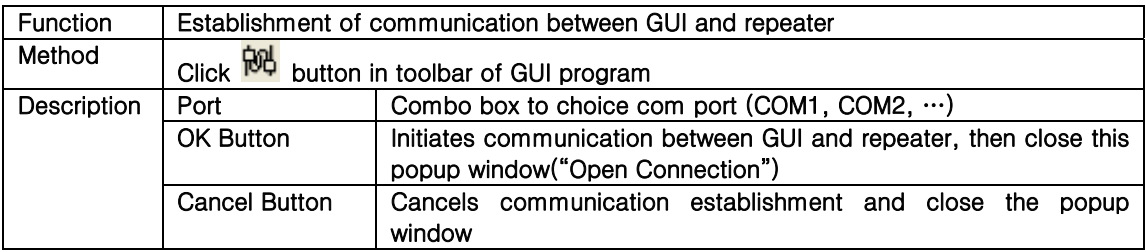

 $\mathbf{r}$ 

#### 5.7.2. Disconnection

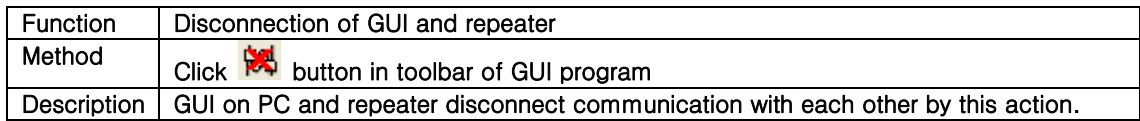

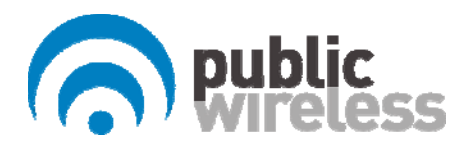

#### 5.7.3.CM150D-01 RU Status Retrieval and Control

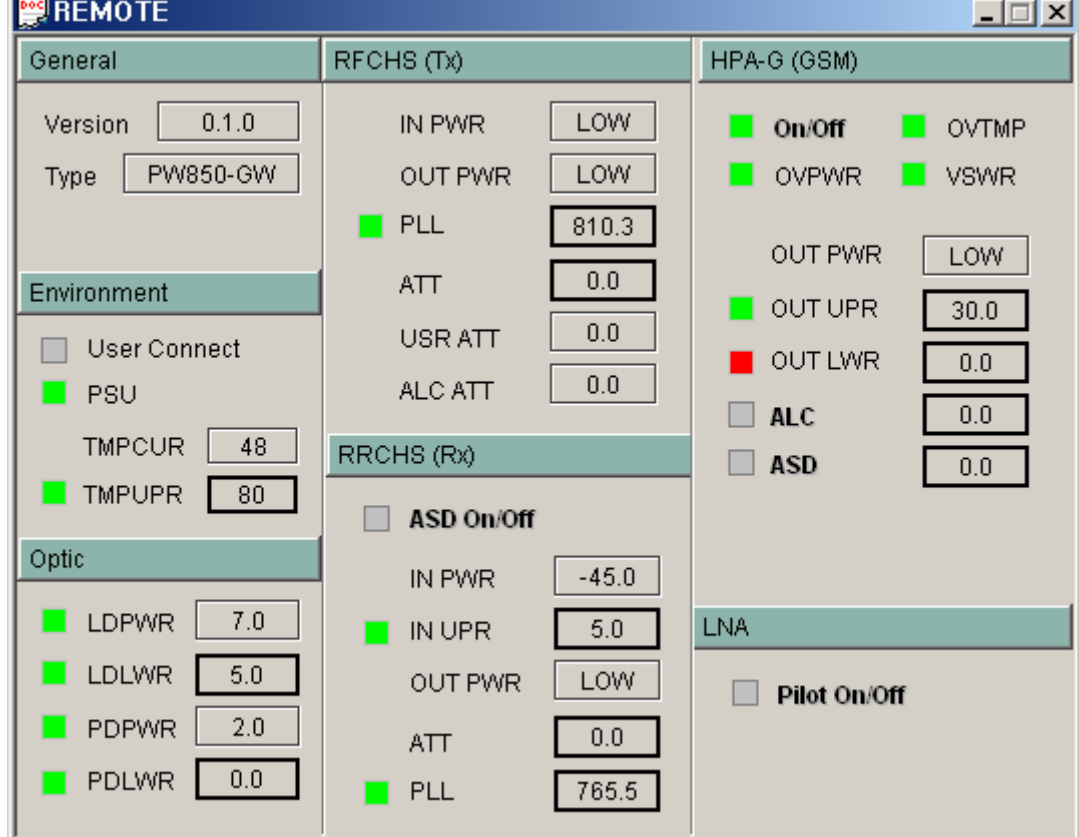

 $\overline{\phantom{a}}$ 

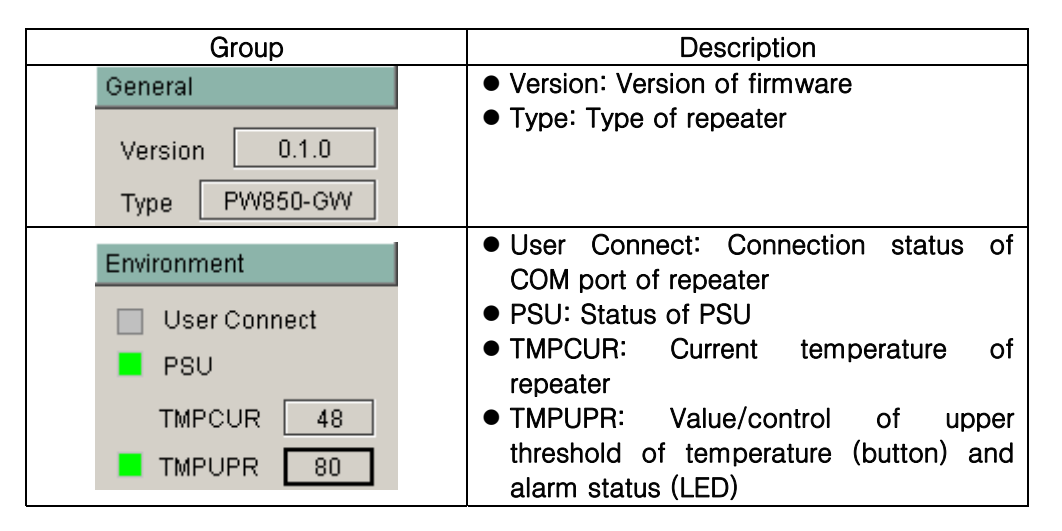

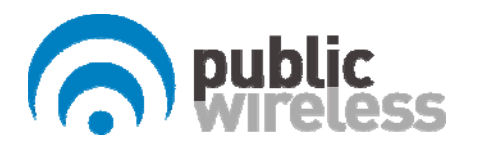

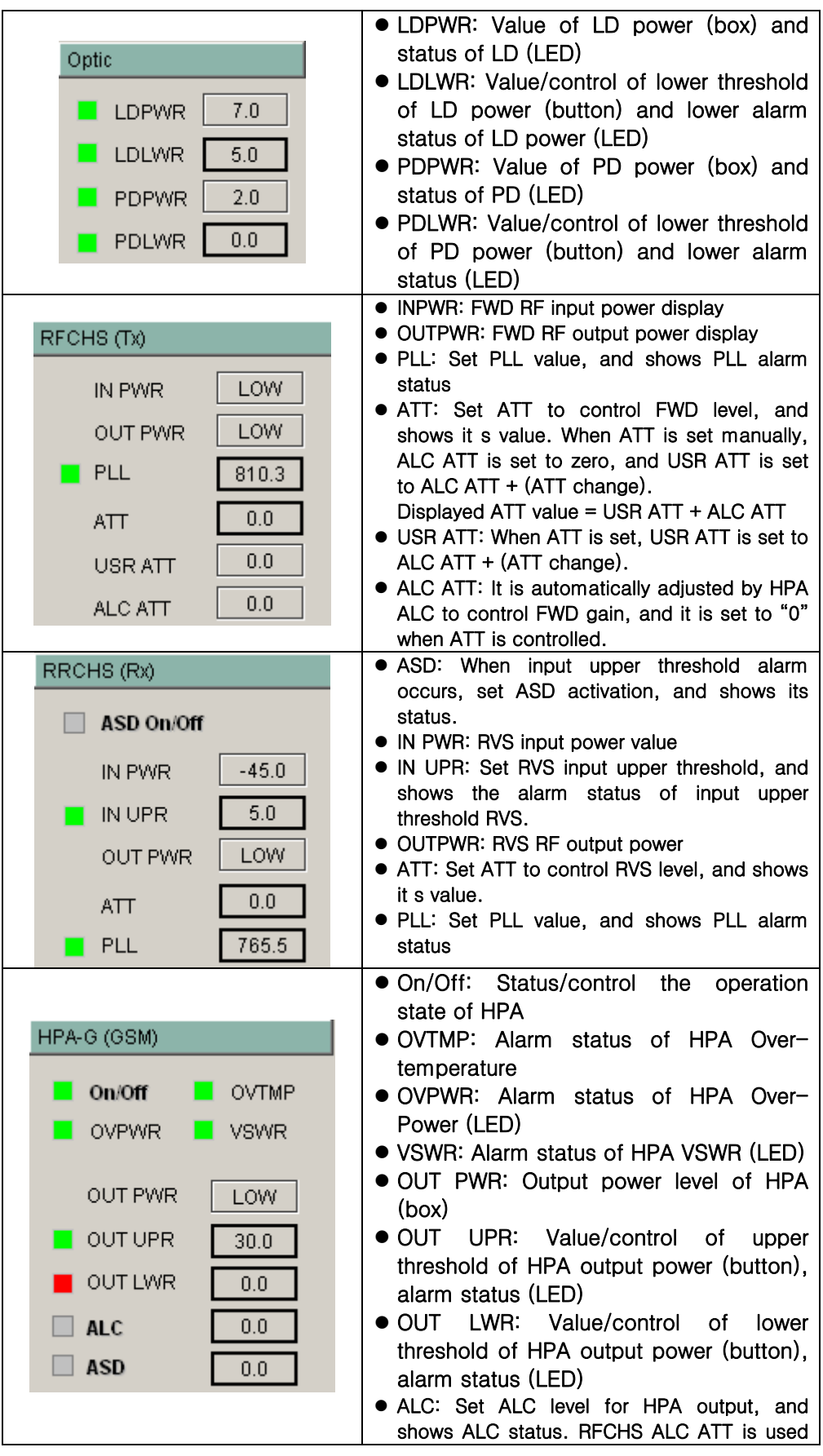

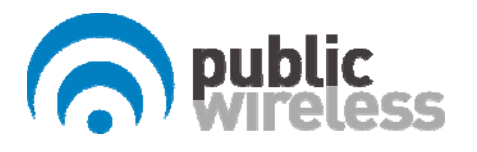

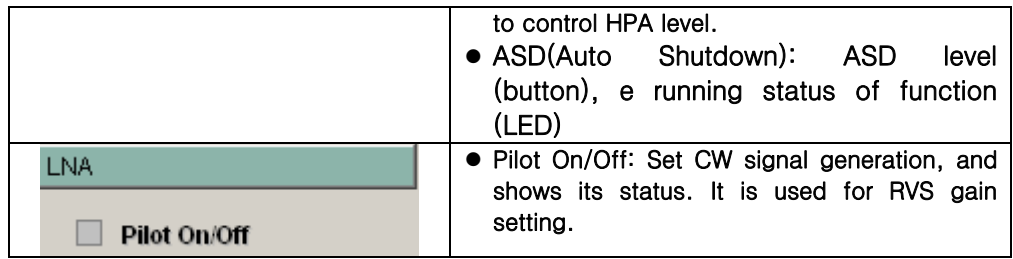